## INTRODUCTION AU TRAITEMENT D'IMAGES MATHÉMATIQUE

Arthur Leclaire

<Arthur.Leclaire@math.u-bordeaux.fr> <https://www.math.u-bordeaux.fr/~aleclaire/>

Chargés de TD : Antoine Houdard et Lucile Laulin

## Traitement d'Images mathématique

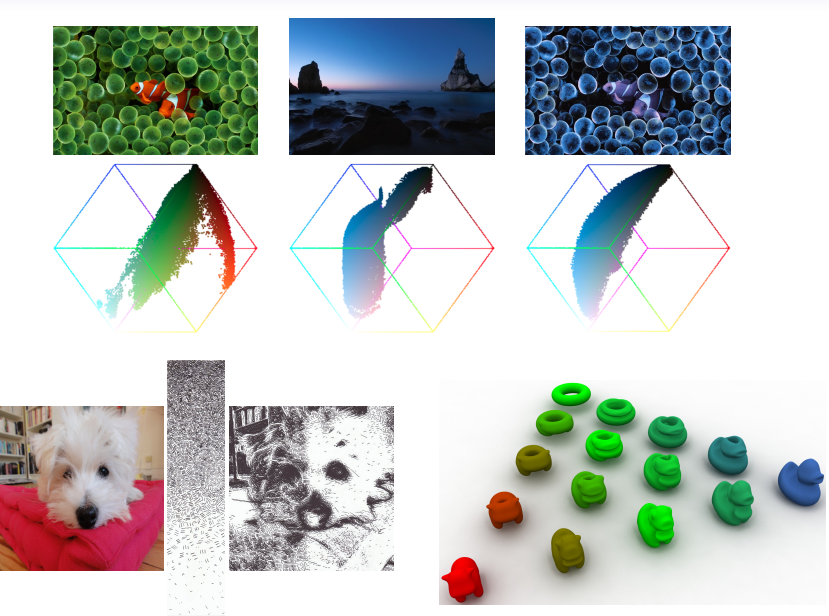

Ce cours est focalisé sur l'étude de la **Transformée de Fourier discrète** et de son utilisation en traitement d'images.

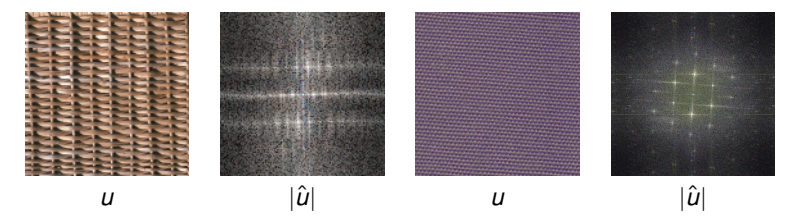

Cet outil permet de modéliser des opérateurs de traitement d'images.

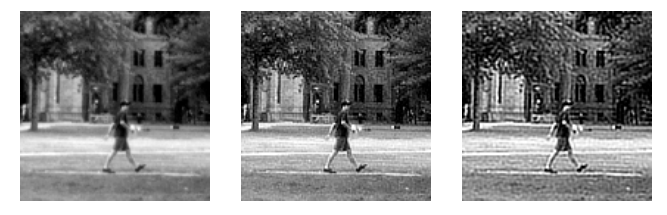

Mais d'abord, on va commencer par l'**étude des signaux 1D**.

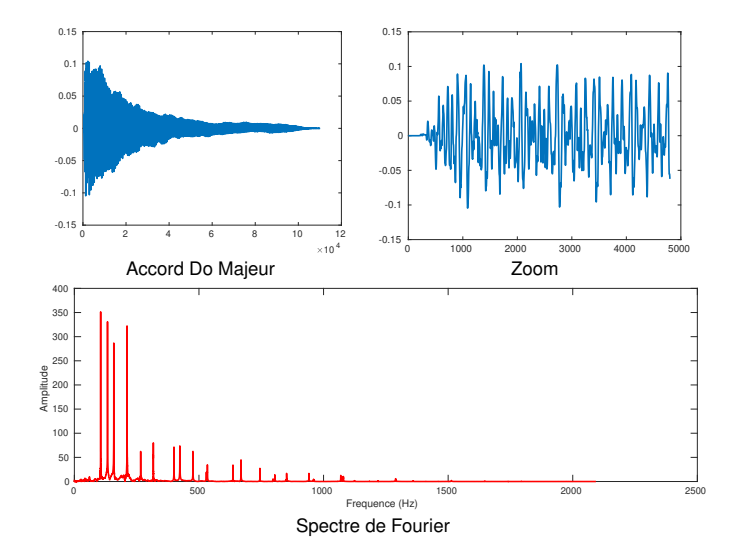

OBJECTIFS DU COURS :

- Étude de la transformée de Fourier discrète (TFD) en 1D et 2D
- Calculs de TFD sur des suites finies
- Compréhension du spectre de Fourier
- Étude des opérateurs linéaires stationnaires (notion de filtre)
- Initiation au traitement du son et d'images en Python

## ÉVALUATION :

UN **CONTRÔLE CONTINU** (25/02, À CONFIRMER) ET UN **EXAMEN**, CONTENANT :

- Deux ou trois questions de cours.
- Des exercices proches de ceux faits en TD.
- Des codes Python à trou à remplir sur feuille.

## **Bibliographie**

- Polycopié *Transformée de Fourier et ses Applications* écrit par **Edoardo Provenzi**.
- *L'Algèbre discrète de la transformée de Fourier* livre écrit par **Gabriel Peyré**
- *An Introduction to Wavelets through Linear Algebra* livre écrit par **Michael W. Frazier**
- *Digital Image Processing* livre écrit par **Rafael C. Gonzalez** et **Richard E. Woods**
- ... et de nombreuses autres références électroniques à trouver en ligne, par exemple :

```
https://www.numerical-tours.com/python/
```